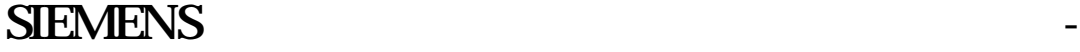

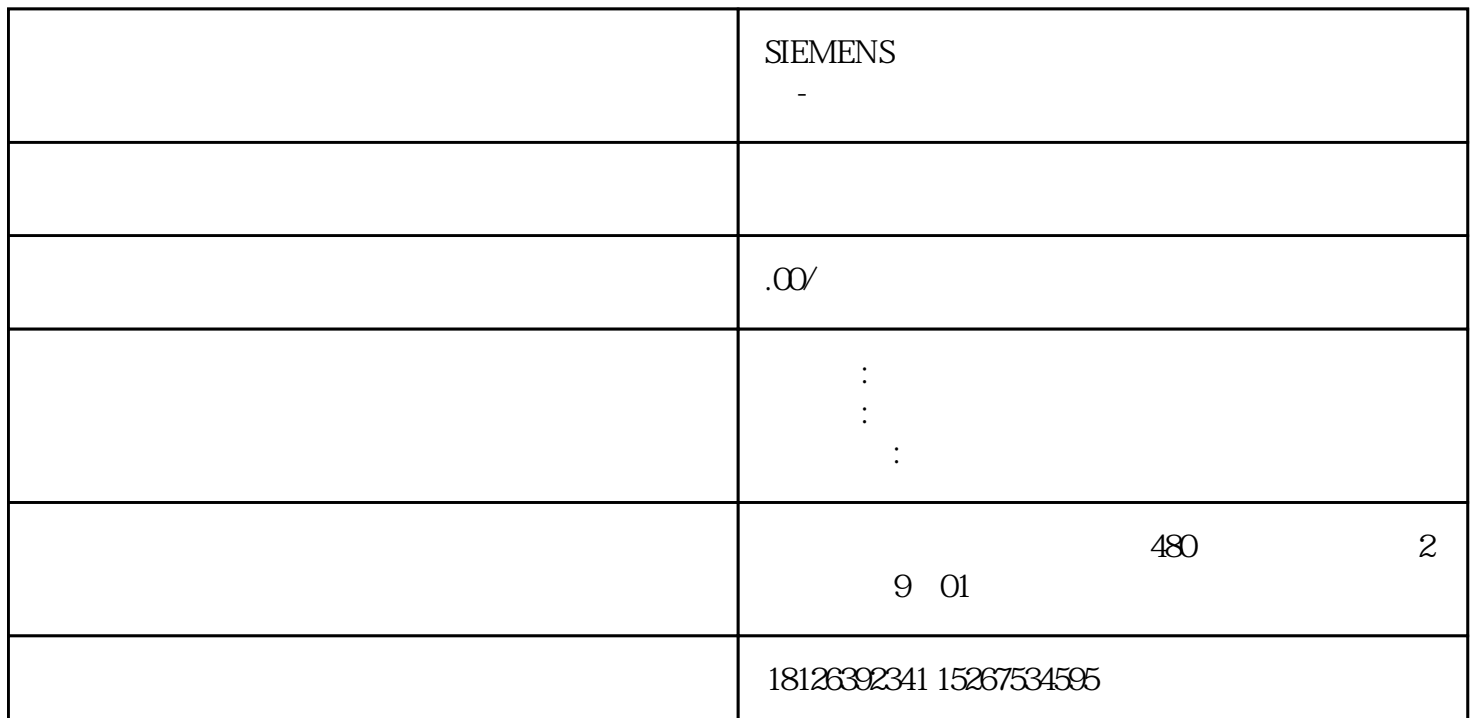

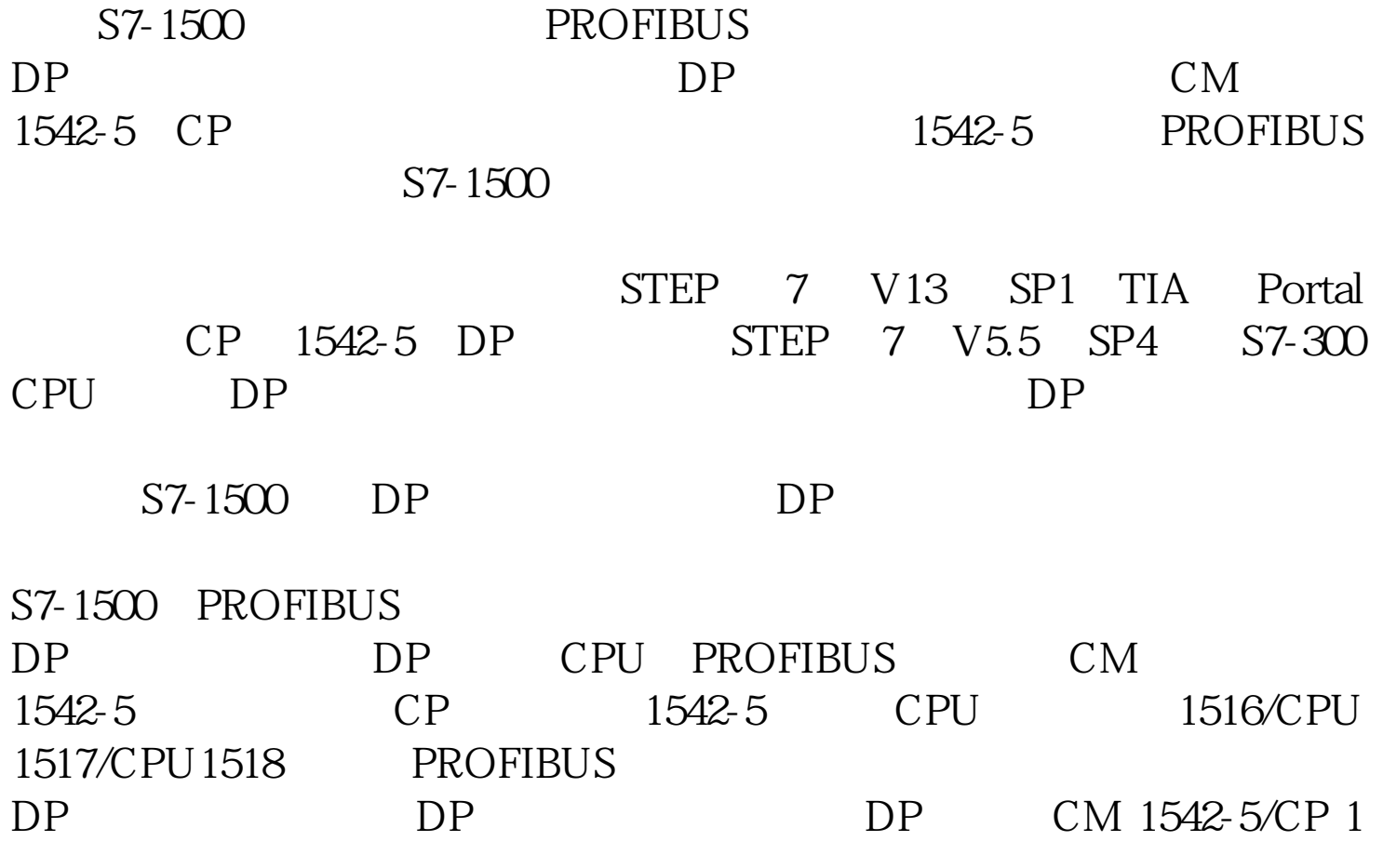

 $542-5$  DP DP DP DP DP

## 1 S7-1500 PROFIBUS DP

STEP 7 V 13 SP1 TIA Portal S7-1500 CPU CP 1542-5。在CP 1542-5的属性标签页下选择"常规"-"PROFIBUS接口" -"操作模式",选择"DP从站"操作模式,"分配的DP主站"为"未  $\mathbb{R}$  1-1

1-1 CP1542-5 "DP "

""-"PROFIBUS"-" -"-" "-" PROFIBUSDP  $\Gamma$  and  $\Gamma$  $64$   $\cdot\cdot\cdot$   $\cdot\cdot$   $\cdot\cdot$   $\cdot\cdot$   $\cdot\cdot$  $"$  1-2

- 
- $1-2$   $\cdots$  "

" - "PROFIBUS "- "PROFIBUS  $\ldots$  "  $DP$  3 1-3

 $1-3$  DP

" PROFIBUS\_1"  $\frac{1}{2}$  and  $\frac{1}{2}$  and  $\frac{1}{2}$  a "  $1.5Mbps$ ", " $DP$ ",  $1-4$ 

- $1 4$
- 2 S7-300PROFIBUS DP

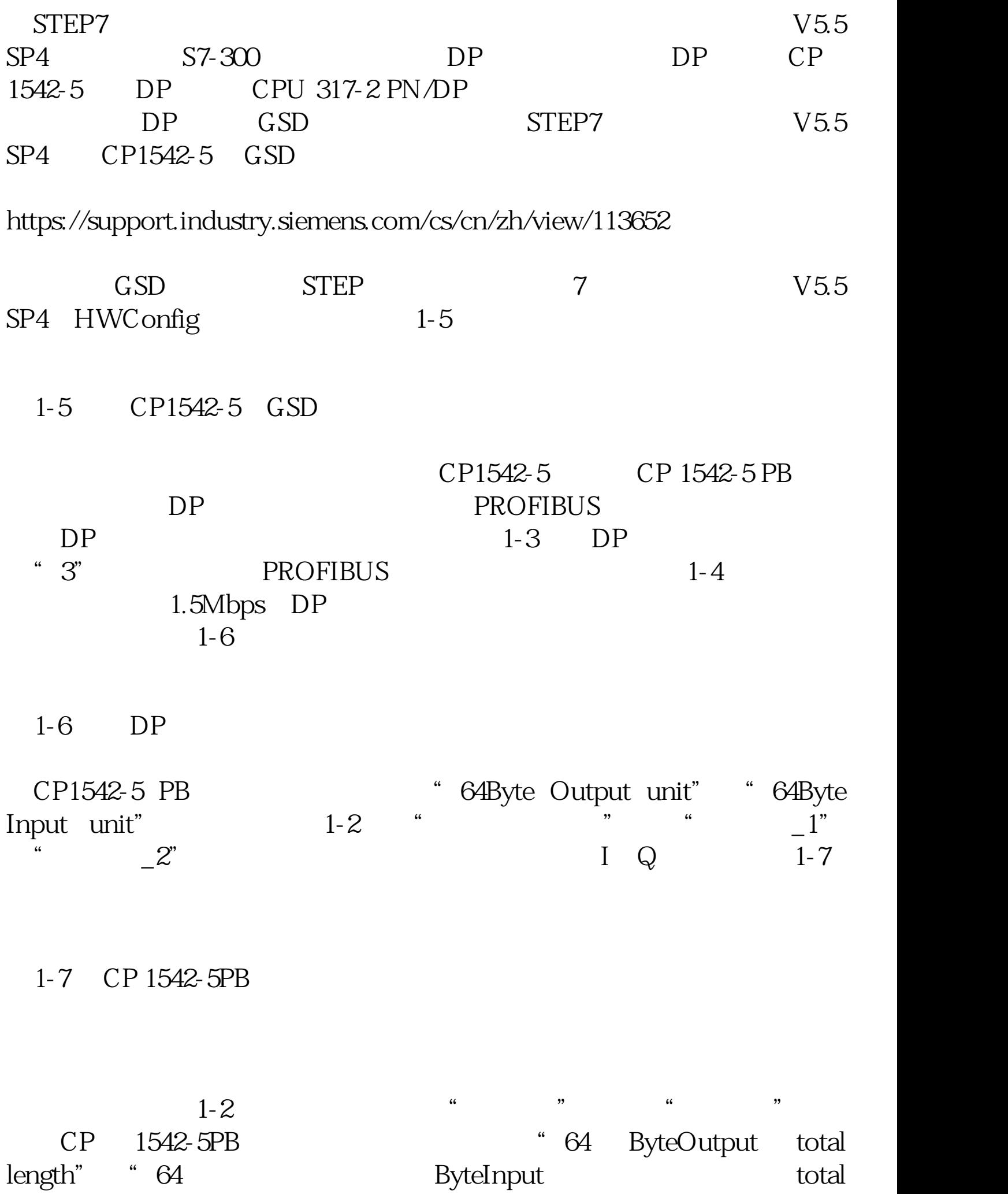

length"

 $3 \sim 3$ 

DP DP

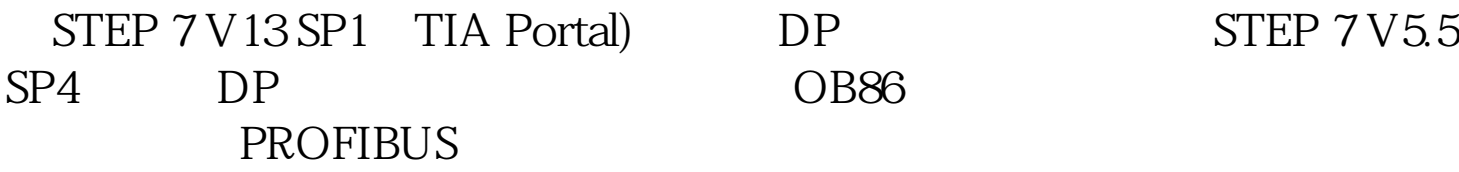

 $STEP 7V5.5$